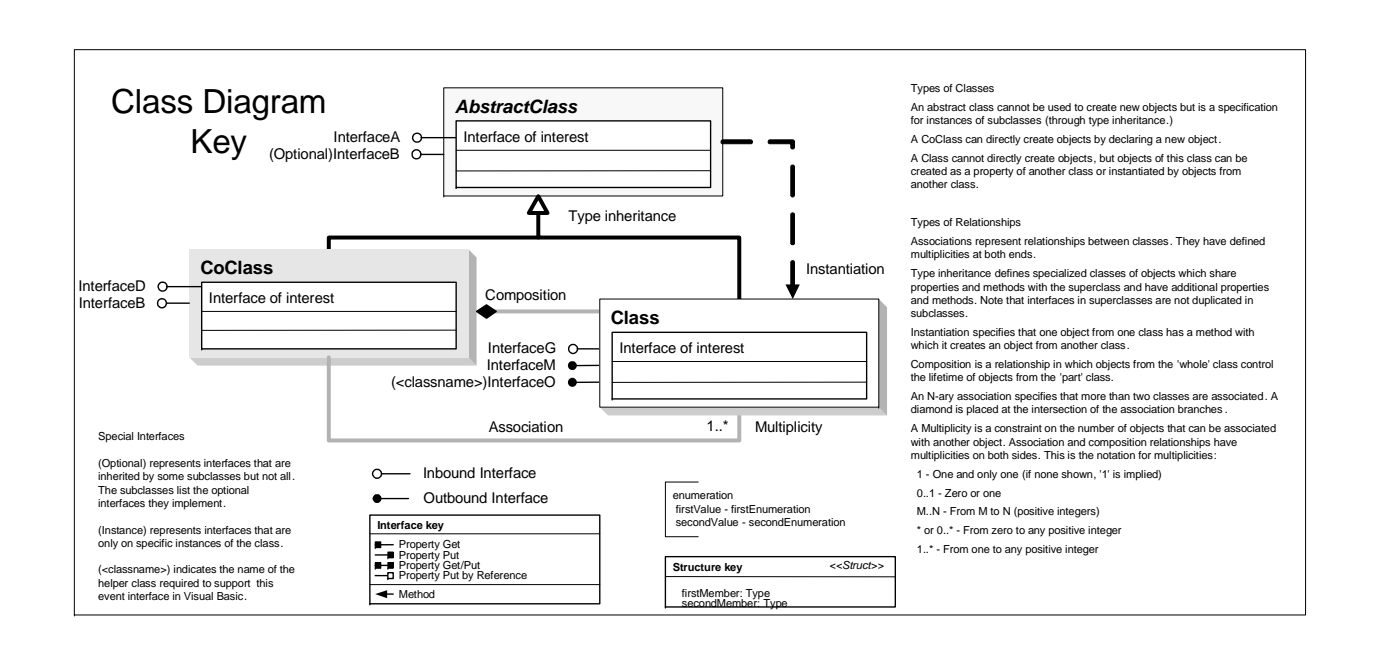

## **Cadastral Object Model**

## Esri® ArcGIS® 10.4

 Copyright © 1999-2016 Esri. All rights reserved. Esri, ArcGIS, ArcObjects, and ArcMap are trademarks, registered trademarks, or service marks of Esri in the United States, the European Community, or certain other jurisdictions.

> pPointClassName: IName, in pSourcePointClassQF: IQueryFilter, in pTargetCadastralFabricName: ame, in pTrac

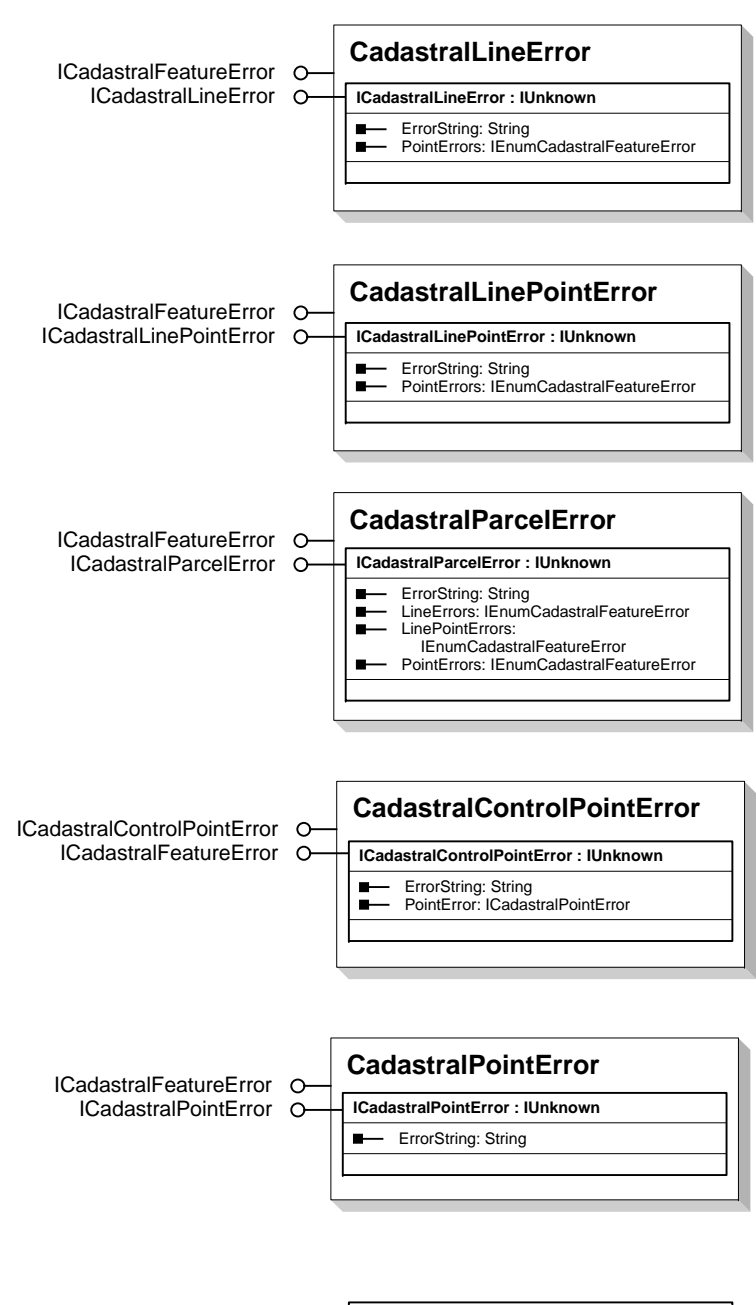

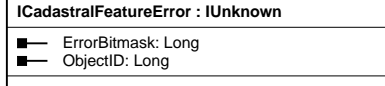

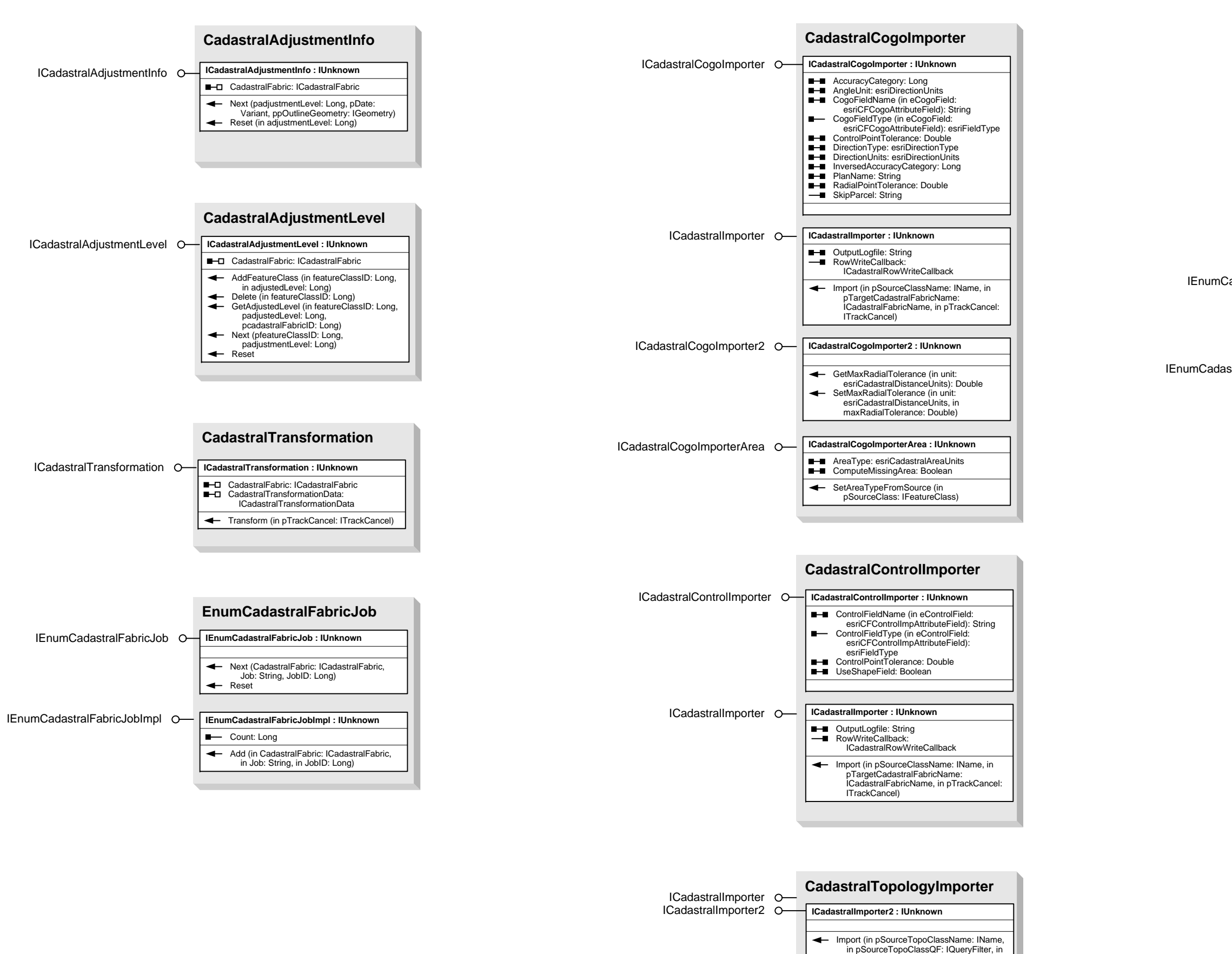

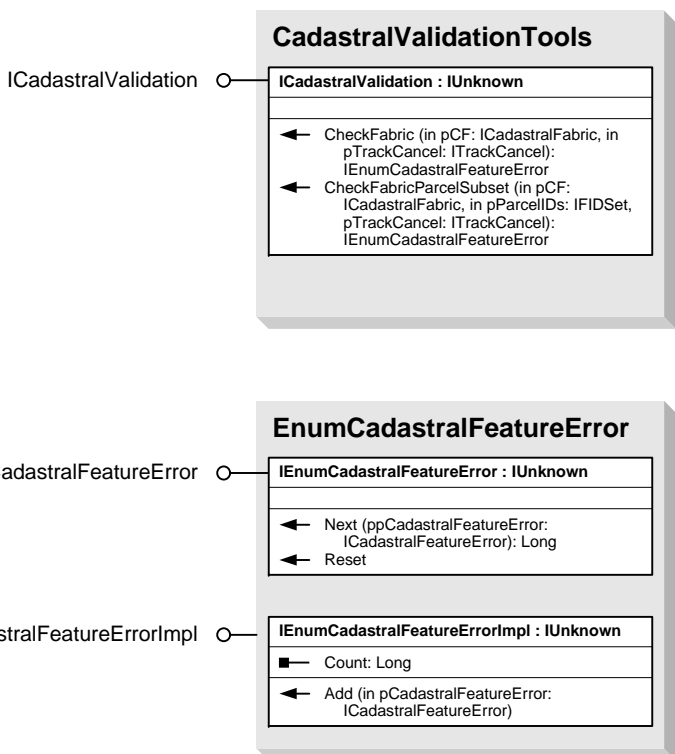

ICadastralImportParameters **ICadastralImportParameters : IUnknown**

ITrackCancel, in pGPMessages:

IGPMessages)

AccuracyCategory: Long AngleUnit: esriDirectionUnits AreaType: esriCadastralAreaUnits ComputeMissingArea: Boolean ControlPointTolerance: Double DirectionType: esriDirectionType DirectionUnits: esriDirectionUnits ImportAsUnjoinedParcels: Boolean InversedAccuracyCategory: Long MinimumSegmentCountForLineString: Long RadialPointTolerance: Double

GetMaxRadialTolerance (in unit: esriCadastralDistanceUnits): Double SetAreaTypeFromSource (in pSourceClass: IFeatureClass) SetMaxRadialTolerance (in unit: esriCadastralDistanceUnits, in maxRadialTolerance: Double)